## POWER Up HISD ITHE FUTURE IS NOW

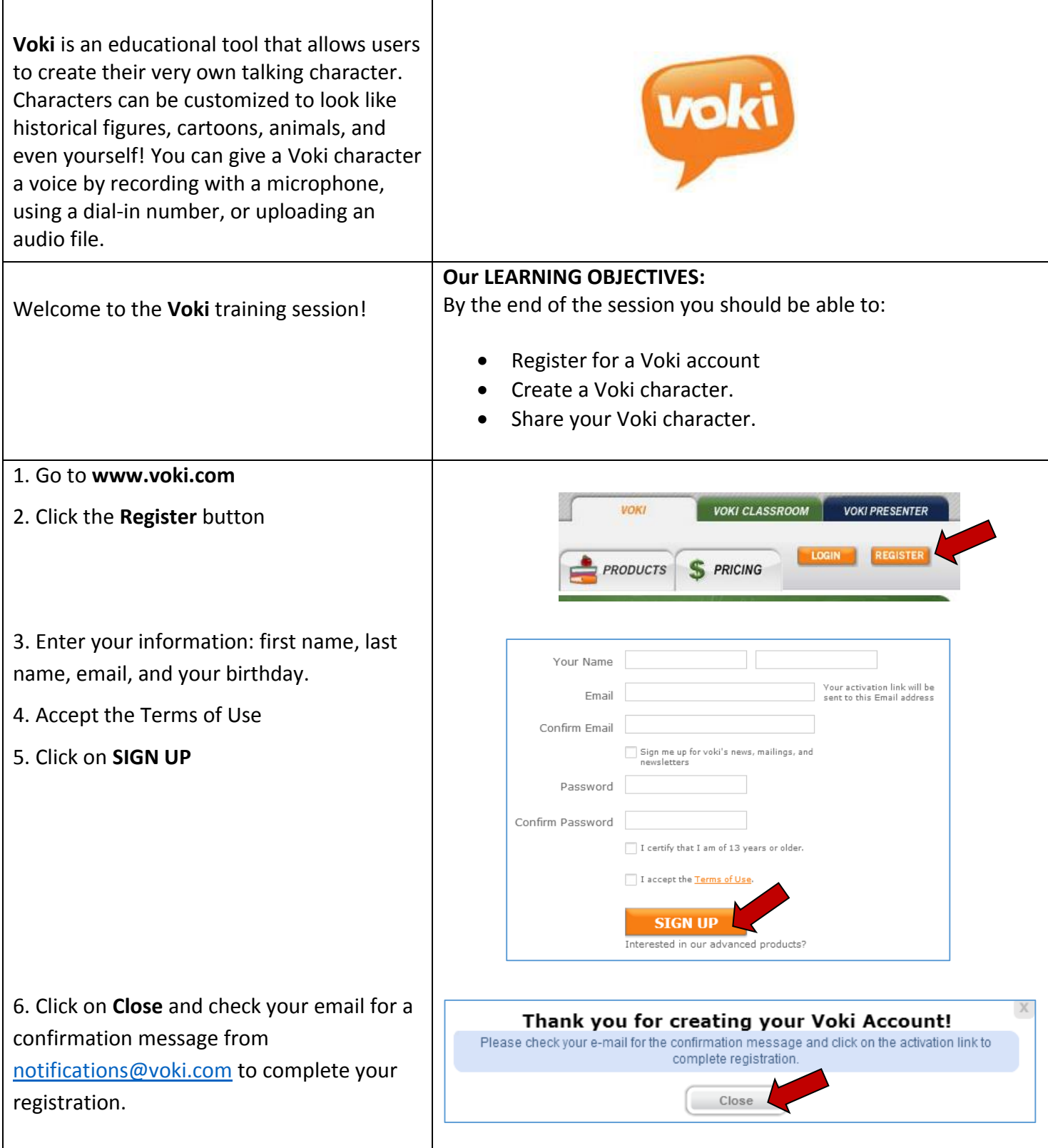

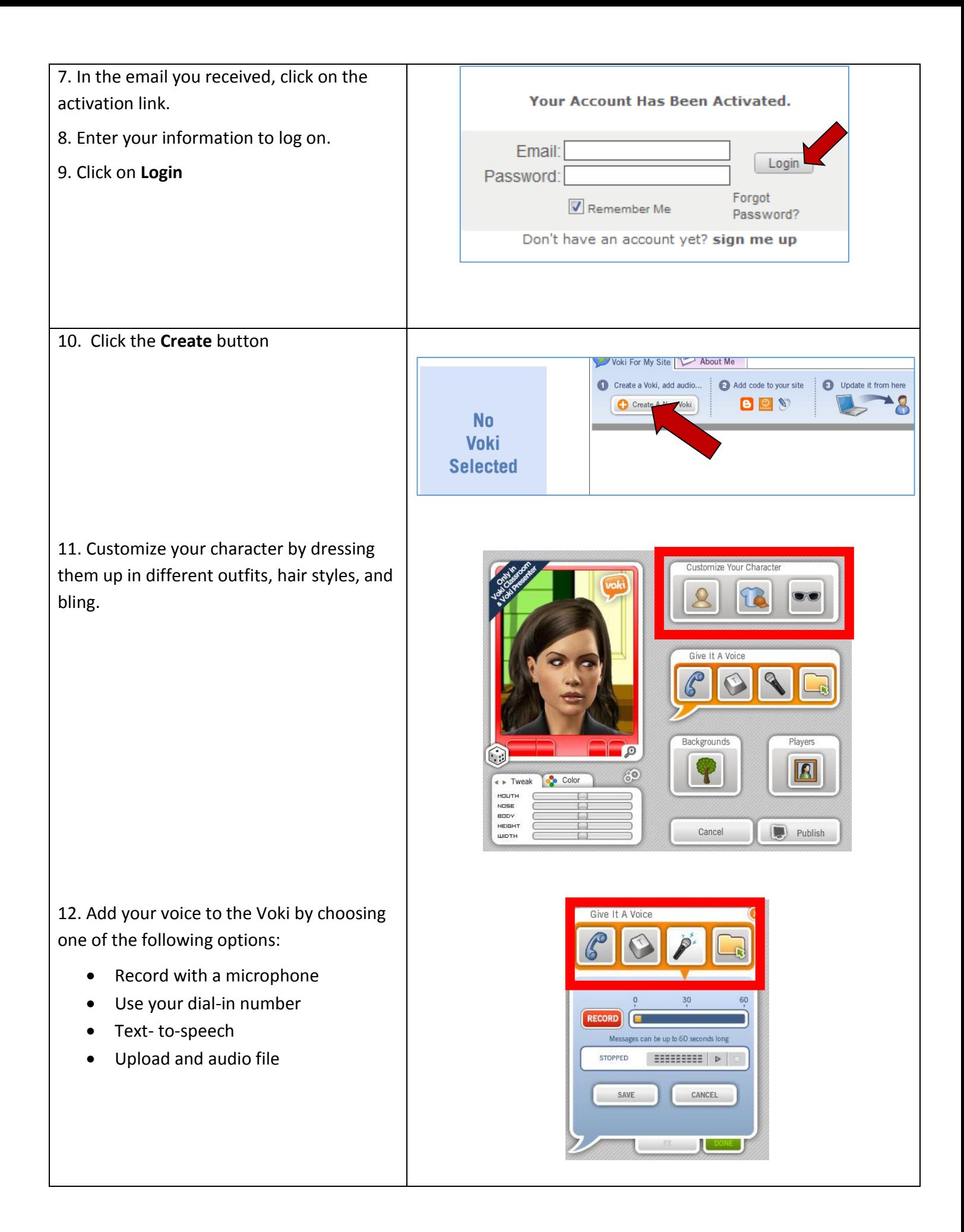

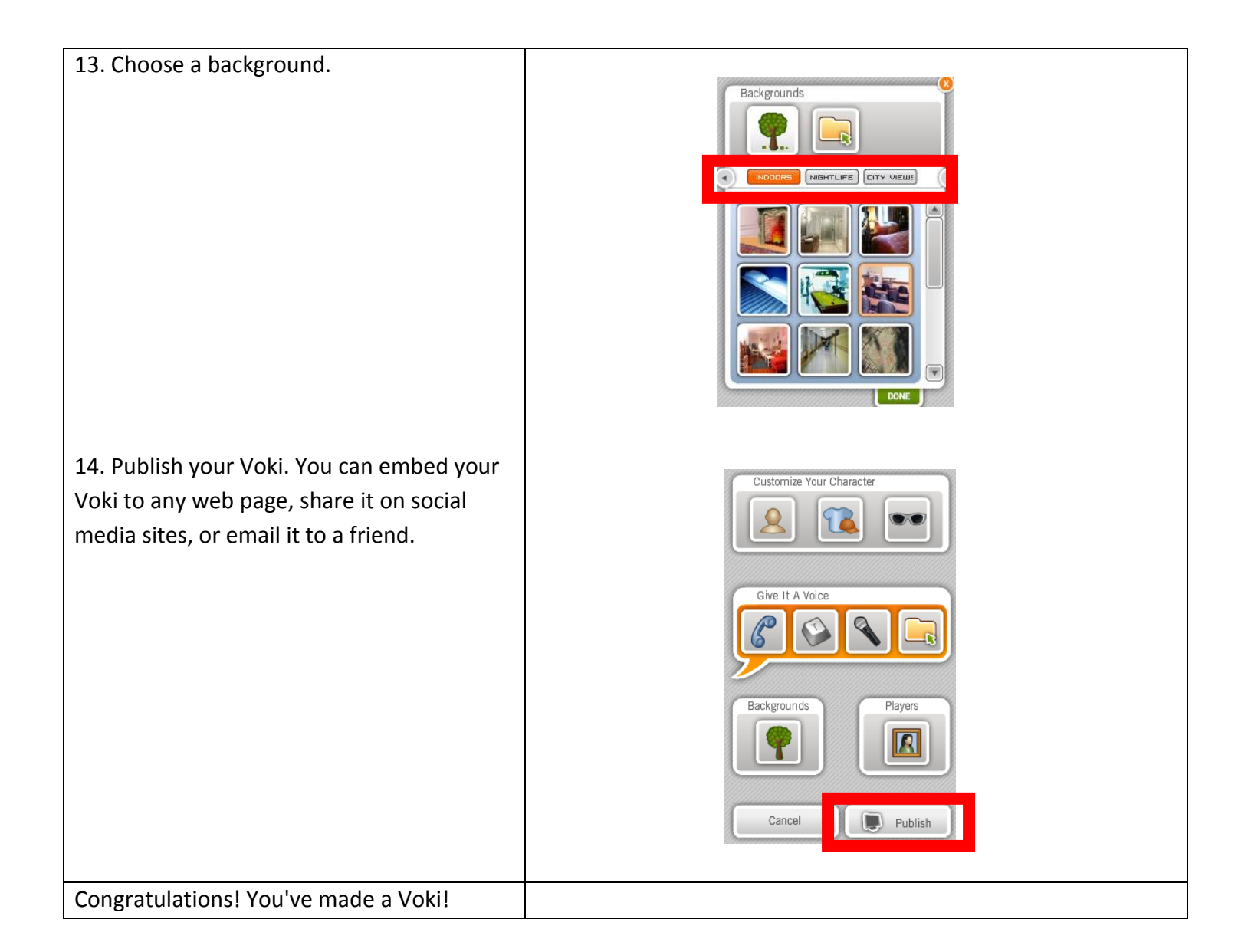